## [NEW Braindump[2go Shares the Latest Free Official Cisco 6](http://www.mcitpdump.com/?p=1874)42-737 Exam Training Questions and Answers

Important News: Cisco 642-737 Dumps are Official Updated Recently!Real Latest 642-737 Exam Questions Updated By Official Cisco Exam Center! Braindump2go Offers 642-737 Dumps sample questions for free download now! You also can visit our website, download our premium Cisco 642-737 Exam Real Answers, 100% Exam Pass Guaranteed!Keywords: 642-737 Exam Dumps,642-737 Practice Tests,642-737 Practice Exams,642-737 Exam Questions,642-737 PDF,642-737 VCE Free,642-737 Book,642-737 E-Book,642-737 Study Guide,642-737 Braindump,642-737 Prep Guide,Implementing Advanced Cisco Unified Wireless Security (IAUWS)

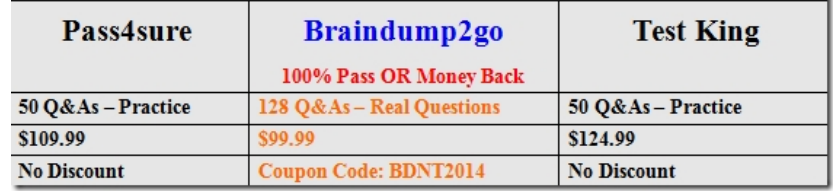

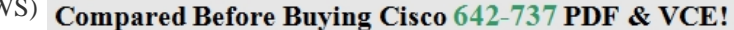

 QUESTION 149What device will authenticate the user when a sponsor creates a guest account on the Cisco NGS? A. WLAN controllerB. Cisco ACSC. Cisco NGSD. active directory server Answer: C QUESTION 150A lobby ambassador is creating guest access accounts. At which two locations can the accounts be stored? (Choose two.) A. NAC guest serverB. Active directoryC. WLAN controllerD. WCSE. ACS Answer: CD QUESTION 151An engineer is configuring the guest WLAN to redirect to a created login page uploaded to the controller. Which three CLI commands are required if the guest WLAN is on WLAN 2? (Choose three.) A. config wlan security web-auth enable 2B. config wlan custom-web global enable 2C. config wlan custom-web webauth-type customized 2D. config wlan custom-web login-page login.html 2E. config wlan custom-web webauth-type internal 2F. config wlan custom-web login-page customized 2 Answer: ACD QUESTION 152An engineer creating a configuration file to upload to a controller would like the guest WLAN to be set for L3 authentication only. What command must be included in the configuration file? A. config wlan security web-auth enable 2B. config wlan security wpa wpa2 disable 2C. config wlan security web-auth server-precedence 2 local radius ldapD. config wlan custom-web global enable 2 Answer: A QUESTION 153An engineer is configuring the anchor controller for a guest network. What setting in the guest WLAN can be different from the foreign controllers? A. VLANB. radio policyC. QOS settingD. WLAN advanced settings Answer: A QUESTION 154All users on one of the two guest WLANs are failing to connect after a configuration change was made to a controller. What is the cause of the outage? A. The interface or VLAN of the anchor controller and foreign controller no longer match.B. The configuration of the failing WLAN no longer matches the foreign controllers.C. The address of the NAC guest server has been changed.D. The DHCP server on the foreign controller was changed. Answer: B QUESTION 155What three items can be found on the Wireless Control System PCI DSS Compliance Report? (Choose three.) A. all authentication and encryption violationsB. all ACL violations and reportsC. all IDS threatsD. detailed association history for clients connected to the network E. all SSIDs not using Client ExclusionF. all access points that have rogue detection enabled Answer: ACD QUESTION 156An engineer is segmenting WLAN traffic by security options after the client has received an IP address. Which two security options are possible? (Choose two.) A. web policyB. Cisco Key Integrity ProtocolC. PSKD. 802.1xE. VPN pass-through Answer: AE QUESTION 157An engineer is configuring 802.1x authentication on an autonomous AP. What two configuration commands must be included on the AP if the RADIUS server IP is 10.9.4.9? (Choose two.) A. radius-server host 10.9.4.9 auth-port 1812 acct-port 1813 key Cisco123B. aaa new-modelC. aaa authorizationD. aaa attribute list 10.9.4.9E. aaa group server radius 10.9.4.9 Answer: AB QUESTION 158An engineer has configured passive fallback mode for RADIUS with default timer settings. What will occur when the primary RADIUS fails then recovers? A. RADIUS requests will be sent to the secondary RADIUS server until the secondary fails to respond.B. The controller will immediately revert back after it receives a RADIUS probe from the primary server.C. After the inactive time expires the controller will send RADIUS to the primary.D. Once RADIUS probe messages determine the primary controller is active the controller will revert back to the primary RADIUS. Answer: C QUESTION 159What is the default SYSLOG level in a wireless LAN controller? A. alertB. notificationC. errorD. informationalE. debugging Answer: C QUESTION 160An engineer is configuring IDS signatures and sets Bcast deauth to enabled and immediately begins to see Broadcast deauthentication frame alerts. What Cisco recommended solution would resolve this issue? A. disable Bcast deauth B. disable Broadcast SSID on the WLANC. enable MFP on the WLAND. locate and disable the attacker Answer: C

Braindump2go New Published [Exam Dumps: Cisco 642-737 Practice Tests Questions, 128 Lates](http://www.mcitpdump.com/?p=1874)t Questions and Answers from

Official Exam Centre Guarantee You a 100% Pass! Free Download Instantly! C 642.737 PDF & VCF!  $\ddotsc$  $\sim$ 

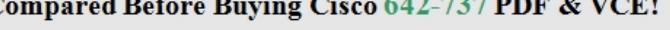

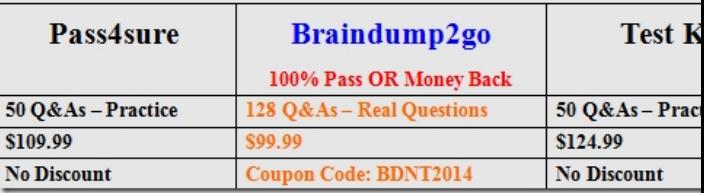

http://www.braindump2go.com/642-737.html